## Steven J. Zeil

# November 18, 2013

## **Contents**

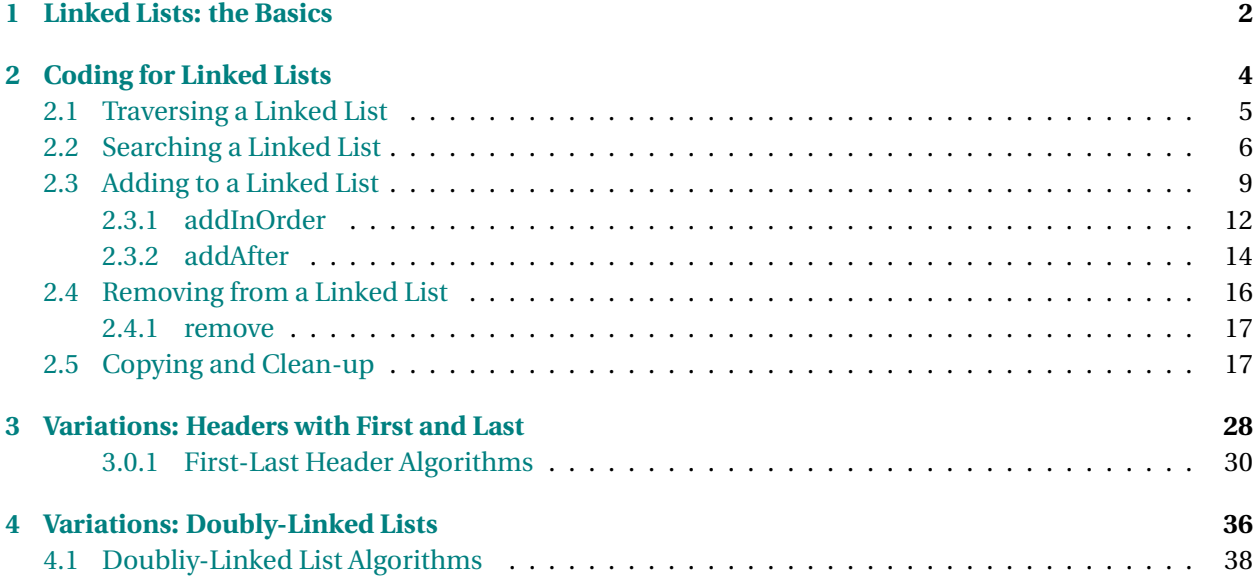

## <span id="page-1-0"></span>**1 Linked Lists: the Basics**

## **Sequences: arrays**

Consider the abstraction: a sequence of elements

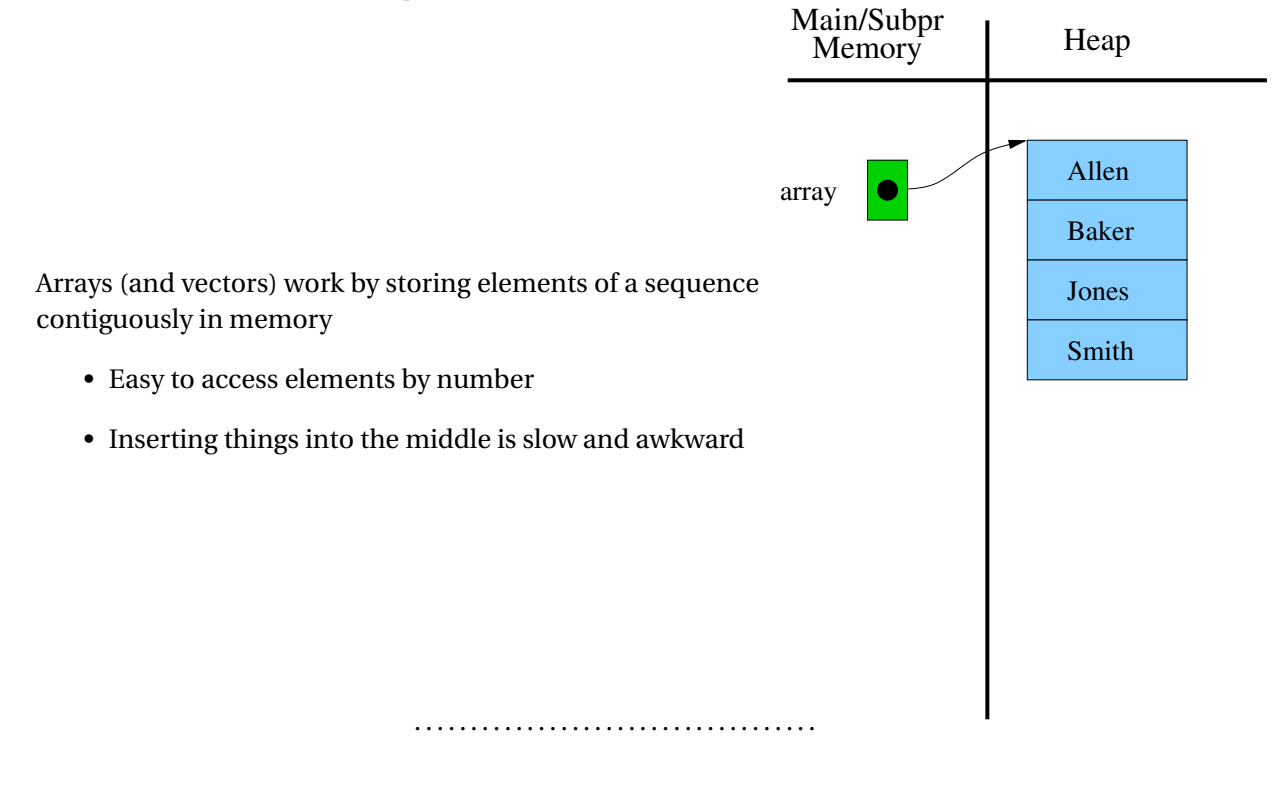

**Sequences: Linked Lists**

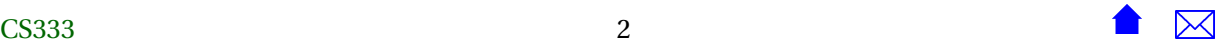

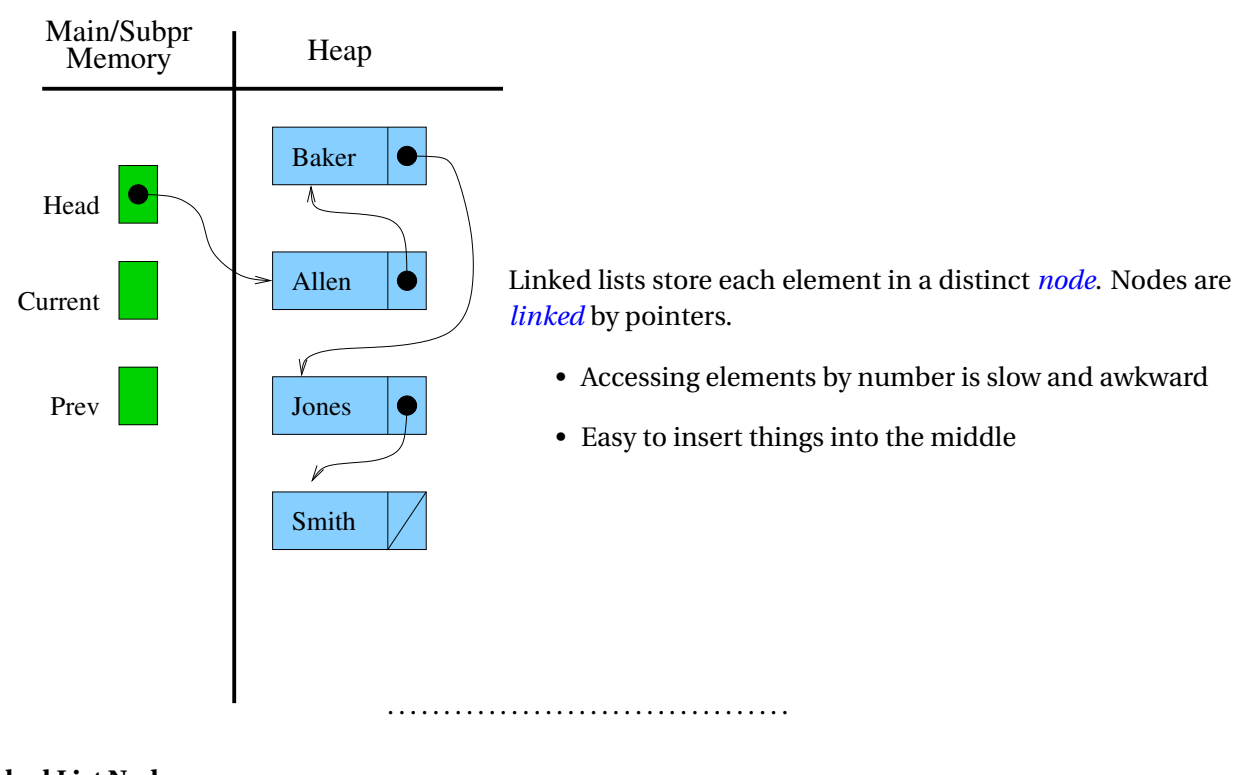

## **Linked List Nodes**

A linked list node:

```
struct LinkedListNode {
   DataType data ;
   LinkedListNode* next;
} ;
LinkedListNode\, * \, firstNode ;
```
- A linked list consists of a number of *nodes*.
- Each node provides a *data* field and a *next* pointer.

. . . . . . . . . . . . . . . . . . . . . . . . . . . . . . . . . . . .

## **Basic List Operations**

- We *traverse* (move from node to node) by [tracing the pointers.](https://secweb.cs.odu.edu/~zeil/AlgAE/algae-333sllists/slListOps.html)
- We [insert new nodes](https://secweb.cs.odu.edu/~zeil/AlgAE/algae-333sllists/slListOps.html) by working from the node *prior* to the insertion point.
- We [remove nodes](https://secweb.cs.odu.edu/~zeil/AlgAE/algae-333sllists/slListOps.html) by moving the previous pointer "around" the unwanted node.

. . . . . . . . . . . . . . . . . . . . . . . . . . . . . . . . . . . .

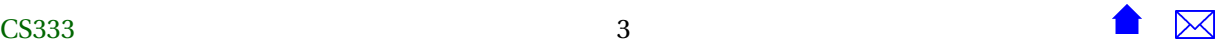

## <span id="page-3-0"></span>**2 Coding for Linked Lists**

## **The Data Types**

We need two data types to build a linked list:

• The nodes

```
template <typename Data>
struct LListNode
{
  Data data:
 LListNode<Data>* next ;
 LListNode () {next = 0;}
 LListNode
    ( const Data& d ,
     LListNode<Data>* nxt = 0)
    : data(d), next(nx){ }
} ;
```
- **–** I'm doing this as a template so it can be easily re-used
- **–** The actual kind of data stored is not particularly important

```
• And the header
```

```
template <typename Data>
struct LListHeader {
  LListNode<Data>*
f i r s t ;
  LListHeader ();
   .
.
.
} ;
```
**–** provides the starting point for the list

. . . . . . . . . . . . . . . . . . . . . . . . . . . . . . . . . . . .

- I am treating these as utilities, not full-fledged ADTs
	- **–** We would use these to build "proper" ADTs like BidCollection
	- **–** So I'm not going to be as picky about encapsulation and providing operators as I would usually be

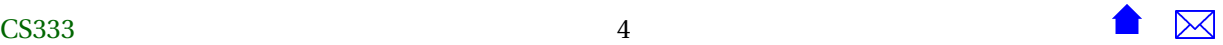

## <span id="page-4-0"></span>**Example: Using the LListHeader**

class BidderCollection {

```
int size;
LListHeader<Bidder> list;
```
#### **public** :

```
typedef LListNode<Bidder>* Position;
/ * *
 * Create a c o l l e c t i o n capable o f holding any number o f items
 *
/
BidderCollection ();
  .
.
.
```
. . . . . . . . . . . . . . . . . . . . . . . . . . . . . . . . . . . .

In the sections that follow, we will look both at how we would use the linked list (in BidderCollection and BidCollection) and how we would implement it.

## **2.1 Traversing a Linked List**

## **Traversing a Linked List**

```
class BidderCollection {
    .
    .
    .
  // Print the collection
 void print (std:: ostream& out) const;
 / / Comparison opera tors
 bool operator== (const BidderCollection&) const;
 bool operator< (const BidderCollection&) const;
} ;
```
All of these require us to walk the list, one node at a time.

- We use a pointer to a node to denote our current position
- We advance to the next position by getting the link field out of that node.

. . . . . . . . . . . . . . . . . . . . . . . . . . . . . . . . . . . .

## **Printing a collection - while loop**

```
// Print the collection
void BidderCollection :: print (std:: ostream& out) const
```
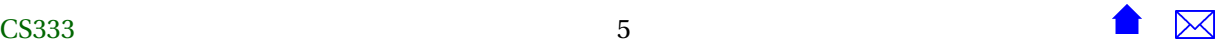

<span id="page-5-0"></span>{

}

```
out \ll size \ll "\{";
Position current = list.first;
while (current != NULL)
  {
    out \ll " ";
    current->data.print (out);
    out << " \n" ;
    current = current–>next;
 }
out << " } " ;
```
. . . . . . . . . . . . . . . . . . . . . . . . . . . . . . . . . . . .

## **Printing a collection - for loop**

```
// Print the collection
void BidderCollection :: print (std:: ostream& out) const
{
  out \ll size \ll "\{";
  for (Position current = list.first;
        current != NULL; current = current−>next )
    {
      out \ll " ";
      current->data.print (out);
      out \langle \cdot \rangle " \n";
    }
  out << " } " ;
}
```
. . . . . . . . . . . . . . . . . . . . . . . . . . . . . . . . . . . .

## **2.2 Searching a Linked List**

## **Searching a Linked List**

To support:

**class** BidderCollection { . . Position findBidder (std: : string name) const; */ / Returns the po s i t ion where a bidder matching*

- */ / the given name can be found , or nu l l i f no*
- *// bidder with that name exists.*

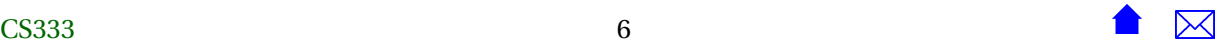

we do a traversal but stop early if we find what we are looking for.

. . . . . . . . . . . . . . . . . . . . . . . . . . . . . . . . . . . .

## **findBidder**

```
/ * *
 * Find the index o f the bidder with the given name. I f no such bidder e x i s t s ,
 *
re turn nu l l .
 *
/
BidderCollection:: Position BidderCollection:: findBidder
   (std:: string name) const
{
  for (Position current = list.first; current != NULL;
       current = current−>next )
    {
      if (name == current ->data .getName())
        return current ;
    }
  return NULL;
}
```
. . . . . . . . . . . . . . . . . . . . . . . . . . . . . . . . . . . .

## **Searching Linked Lists**

As a general utility, we might try to provide:

#### **template** <**typename** Data> struct LListHeader {

LListNode<Data>\* first;<br>: . . *// Search for a value. Returns null if not found* LListNode<Data>\* find ( **const** Data& value ) **const** ; */ / Search an ordered l i s t f o r a value . Returns* null if not found

LListNode<Data>\* findOrdered ( **const** Data& value ) **const** ;

. . . . . . . . . . . . . . . . . . . . . . . . . . . . . . . . . . . .

## **Searching Unordered Linked Lists**

*// Search for a value. Returns null if not found* **template** <**typename** Data> LListNode<Data>\* LListHeader <Data > : : find ( **const** Data& value ) **const**

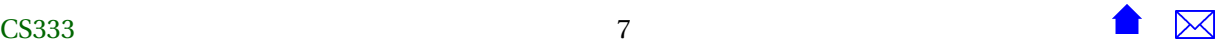

{

}

```
LListNode<Data>* current = first;
while ( current != NULL && value != current−>data )
  current = current->link;
return current ;
```

```
. . . . . . . . . . . . . . . . . . . . . . . . . . . . . . . . . . . .
```
## **Searching Ordered Linked Lists**

```
// Search an ordered list for a value. Returns null if not found
template <typename Data>
LListNode<Data>* LListHeader <Data > : : findOrdered
  ( const Data& value ) const
{
  LListNode<Data>* current = first;
  while ( current != NULL && value > current−>data )
    current = current->link;
  if ( current != NULL && value == current–>data)
    return current ;
 e lse
    return NULL;
}
```
. . . . . . . . . . . . . . . . . . . . . . . . . . . . . . . . . . . .

#### **findBidder (alternate)**

```
/ * *
 * Find the index o f the bidder with the given name. I f no such bidder e x i s t s ,
 *
re turn nu l l .
 *
/
BidderCollection:: Position BidderCollection:: findBidder
   (std:: string name) const
{
  Bidder searchFor (name, 0.0);
  return list.find (searchFor);
}
```
. . . . . . . . . . . . . . . . . . . . . . . . . . . . . . . . . . . .

(works only because

```
bool Bidder : : operator== ( const Bidder& b ) const
```
**return** name == b.name;

{

}

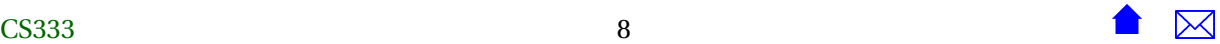

```
bool Bidder : : operator< ( const Bidder& b ) const
{
  if (name < b.name)return true ;
  e lse
    return false;
}
```
compare only by name).

## **Walking Two Lists at Once**

Although not really a search, the relational operator code is similar, in that we do a traversal with a possible early exit. But now we have to walk two lists:

```
// Comparison operators
bool BidderCollection::operator== (const BidderCollection& bc) const
{
 if (size == bc.size)
   {
      Position current = list.first;
      Position bcurrent = bc.list.first;
      while (current != NULL)
        {
          if (!(current->data == bcurrent->data))
            return false;
          current = current->next;
          bcurrent = bcurrent->next;
        }
      return true;
    }
 else
    return false;
}
```
. . . . . . . . . . . . . . . . . . . . . . . . . . . . . . . . . . . .

## **2.3 Adding to a Linked List**

## **Adding to a Linked List**

**void** BidderCollec tion : : add ( **const** Bidder& value )

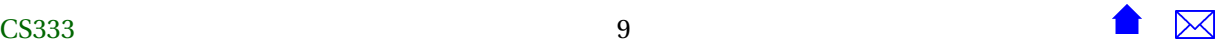

could be implemented as

```
void BidderCollec tion : : add ( const Bidder& value )
/ / Adds t h i s bidder
/ / Pre : g e t S i z e ( ) < getMaxSize ( )
{
  list.addToEnd (value);
  ++ siz e ;
}
```
. . . . . . . . . . . . . . . . . . . . . . . . . . . . . . . . . . . .

## **add functions**

```
template <typename Data>
struct LListHeader {
  LListNode<Data>*
f i r s t ;
```
LListHeader ();

**void** addToFront ( **const** Data& value ) ; **void** addToEnd ( **const** Data& value ) ;

```
/ / Add value in so r ted order .
/ / Pre : a l l e x i s t i n g va lues are a lready ordered
void addInOrder ( const Data& value ) ;
    .
.
.
```
Let's look at how to do addToEnd first.

. . . . . . . . . . . . . . . . . . . . . . . . . . . . . . . . . . . .

## **addToEnd**

```
template <typename Data>
void LListHeader<Data>::addToEnd (const Data& value)
{
 LListNode<Data>* newNode = new LListNode<Data>(value, NULL);
 if (first == NULL)
   {
    first = newNode;
   }
 else
   {
\sim CS333 10 10 \sim 10
```
}

```
// Move to last node
  LListNode<Data>* current = first;
  while (current->next != NULL)
    current = current->next;
  // Link after that node
  current->next = newNode;
}
```
## **addToEnd Example**

E.g. Suppose we have a list containing "Adams", "Baker", & "Davis", and we are going to add "Chen". We create a new node.

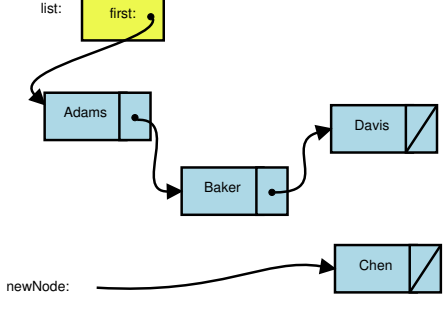

**template** <**typename** Data> **void** LListHeader <Data > : : addToEnd ( **const** Data& value ) {

LListNode<Data>\* newNode = **new** LListNode<Data>(value, NULL);

If the list is not empty, we will have to find a pointer to the last node currently in the list.

. . . . . . . . . . . . . . . . . . . . . . . . . . . . . . . . . . . .

```
.
.
.
\mathbf{if} (\mathbf{first} == NULL)
  {
     first = newNode;}
e lse
  {
     / / Move to l a s t node
      LListNode<Data>* current = first;
.
.
.
```
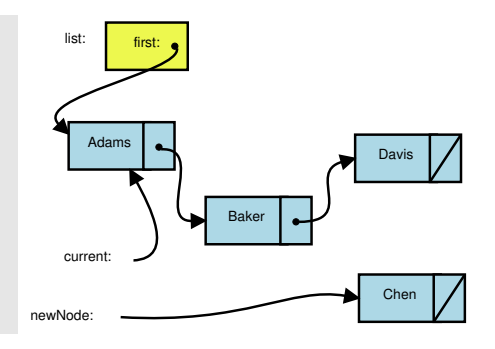

```
.
.
.
 / / Move to l a s t node
 LListNode<Data>* current = first;
while ( current−>next != NULL)
   current = current–>next;
.
.
.
```
Eventually we find it. and then link in the new node.

> . . . **while** ( current−>next != NULL) current = current−>next ; *// Link after that node* current−>next = newNode;

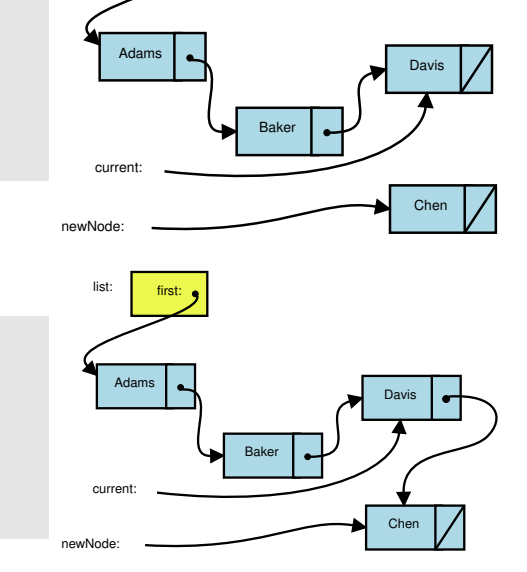

first:

list:

[Run the Demo](https://secweb.cs.odu.edu/~zeil/AlgAE/algae-333slListOps/slListOps.html)

## **2.3.1 addInOrder**

## **addInOrder**

}

```
template <typename Data>
void LListHeader<Data>::addInOrder (const Data& value)
{
 if (first == NULL)
   first = new LListNode<Data>(value, NULL);
 else
   {
      LListNode<Data>* current = first;
      LListNode<Data>* prev = NULL;
      while (current != NULL && value > current->data)
        {
          prev = current;
          current = current->next;
        }
      // Add between prev and current
      if (prev == NULL)
```
. . . . . . . . . . . . . . . . . . . . . . . . . . . . . . . . . . . .

```
addToFront (value);
      else
        addAfter (prev, value);
    }
}
```
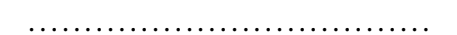

## **addInOrder Example**

Again, suppose we have a list containing "Adams", "Baker", & "Davis", and we are going to add "Chen".

```
template <typename Data>
void LListHeader <Data > : : addInOrder ( const Data& value )
{
  \mathbf{if} (\mathbf{first} == NULL)
    first = new LListNode<Data>(value, NULL);
  e lse
    {
       LListNode<Data>* current = first;
       LListNode<Data>* prev = NULL;
        .
.
.
```
• *prev* will point one position in front of *current*.

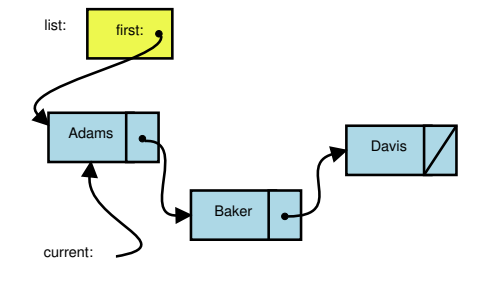

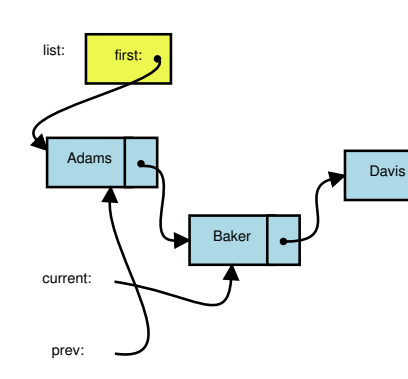

Start by setting up two position pointers.

Move forward till *prev* and *current* "bracket" the place where we want to insert the new data.

prev:

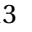

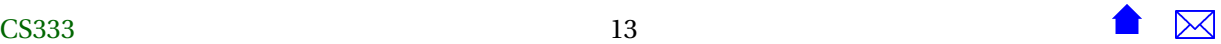

```
.
.
.
    while ( current != NULL && value > current−>data )
      {
        prev = current ;
         current = current−>next ;
       }
```
## Found it!

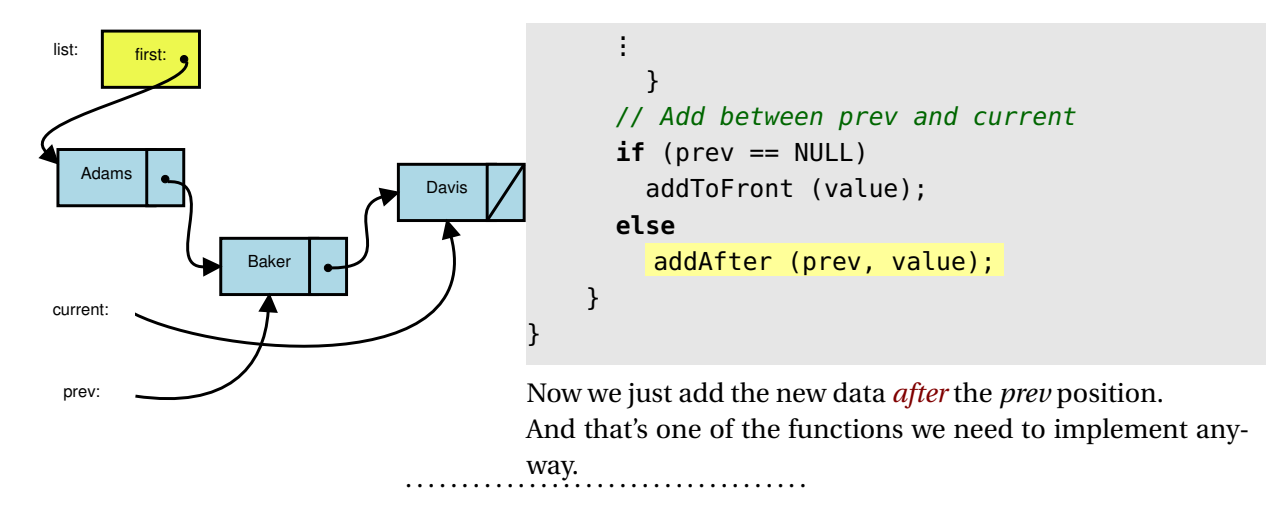

## **2.3.2 addAfter**

## **addAfter** Starting from here Adams first: Bake Davis afterThis: list:

## **template** <**typename** Data>

void LListHeader<Data>::addAfter (LListNode<Data>\* afterThis, const Data& value) {

LListNode<Data>\* newNode = **new** LListNode<Data>(value, afterThis->next); a f terThis ->next = newNode;

. . . . . . . . . . . . . . . . . . . . . . . . . . . . . . . . . . . .

}

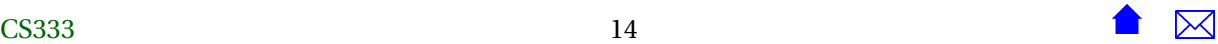

## **addAfter 2**

Create the new node:

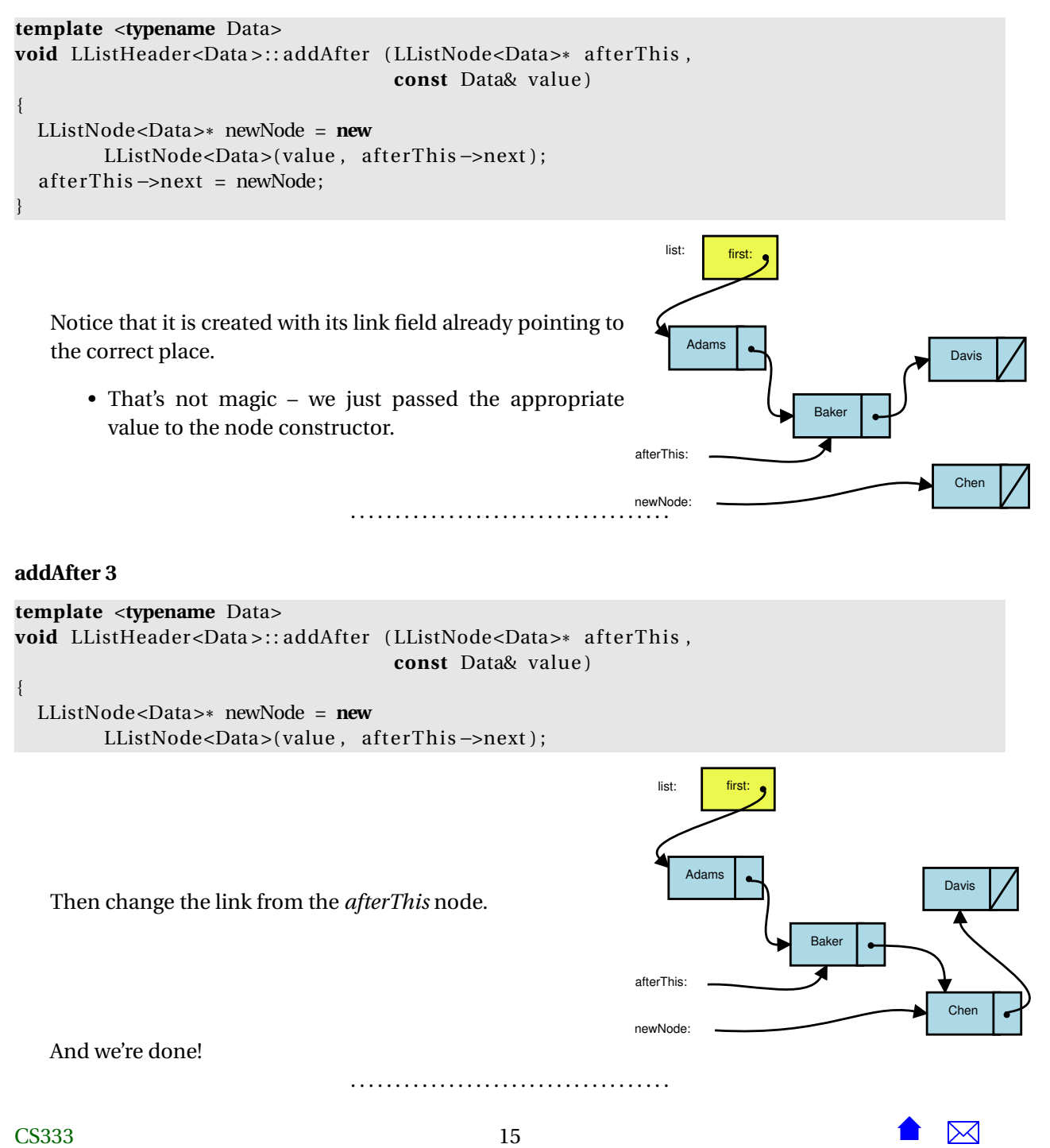

## <span id="page-15-0"></span>**2.4 Removing from a Linked List**

## **Removing from a Linked List**

```
template <typename Data>
void LListHeader<Data>::removeAfter (LListNode<Data>* afterThis)
{
  LListNode<Data>* toRemove = afterThis –>next;
  a f terThis ->next = toRemove->next;
  delete toRemove;
}
```
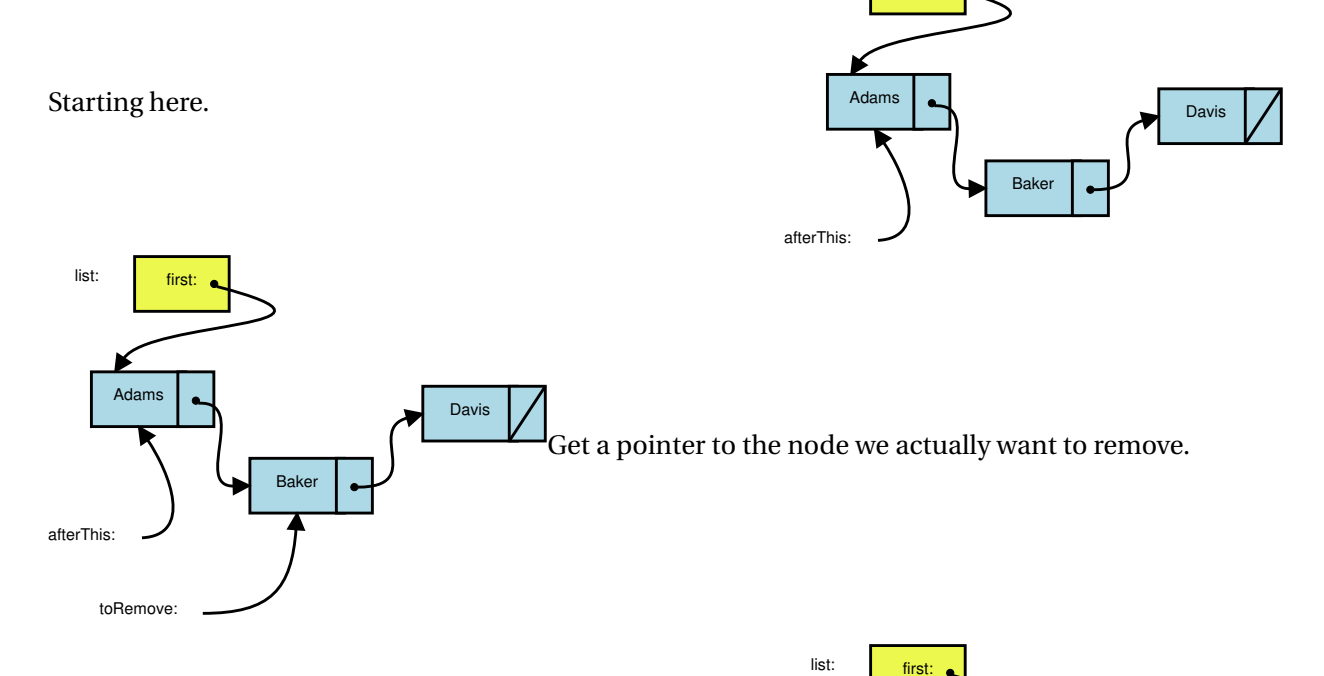

Make the earlier node point "around" the one we want to remove.

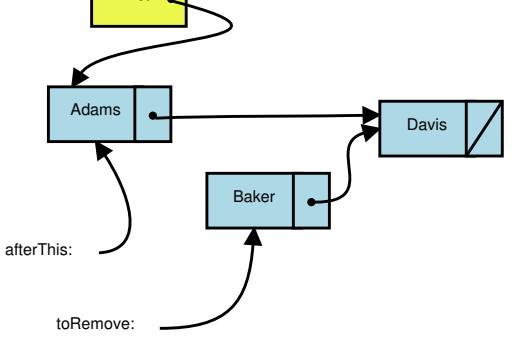

first:

list:

<span id="page-16-0"></span>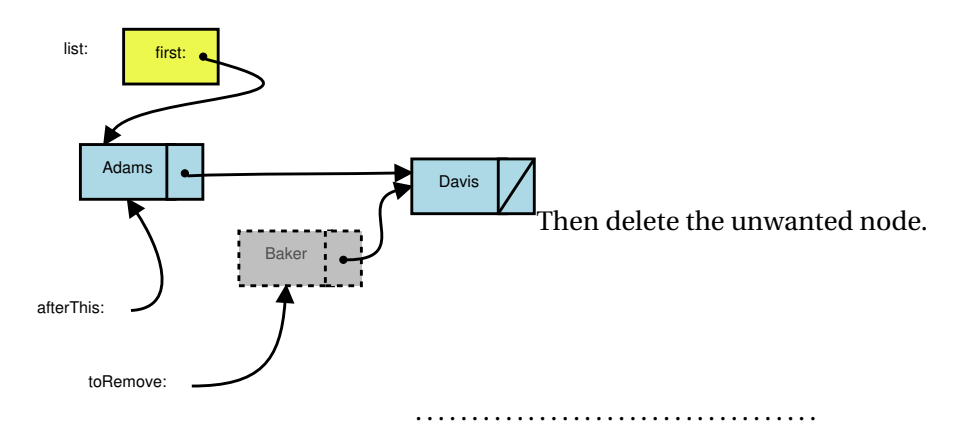

## **2.4.1 remove**

## **remove**

```
template <typename Data>
void LListHeader <Data > : : remove ( LListNode<Data>* here )
{
  if (here == first)
    {
      LListNode<Data>* after = first ->next;
      delete first;
      first = after;}
  e lse
    \{LListNode<Data>* prev = first;
      while ( prev−>next != here )
        prev = prev−>next ;
      prev−>next = here−>next ;
      delete here;
    }
}
```
Basically removeAfter preceded by a traversal.

. . . . . . . . . . . . . . . . . . . . . . . . . . . . . . . . . . . .

## **2.5 Copying and Clean-up**

## **Copying**

```
BidderCollection :: BidderCollection
  (const BidderCollection& bc)
  : size(bc.size)
```
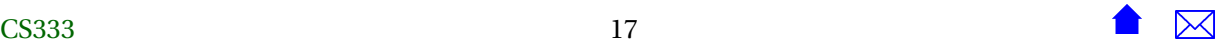

```
{
  list.append(bc. list);}
BidderCollec tion& BidderCollec tion : : operator=
  (const BidderCollection& bc)
{
  if (this := & bcbc){
      list.clear();
      size = bc.size;list.append(bc, list);}
  return *
th is ;
}
```
. . . . . . . . . . . . . . . . . . . . . . . . . . . . . . . . . . . .

## **append**

```
// Add all values from another list onto the end of this one
template <typename Data>
void LListHeader<Data>::append (const LListHeader<Data>& list)
{
 // Move to last node
 LListNode<Data>* last = first;
 while (last->next != NULL)
   last = last->next;
 // Append new nodes onto end of list
 const LListNode<Data>* current = list.first;
 while (current != NULL)
   {
      LListNode<Data>* newNode = new LListNode<Data>(current->data, NULL);
      if (last != NULL)
         last->next = newNode;
     last = newNode;
      current = current->next;
   }
}
template <typename Data>
void LListHeader<Data>::append (const LListHeader<Data>& list)
```
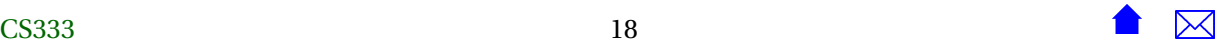

```
{
 // Move to last node
 LListNode<Data>* last = first;
 if (last != NULL)
   while (last->next != NULL)
      last = last->next;
 // Append new nodes onto end of list
  const LListNode<Data>* current = list.first;
 while (current != NULL)
   {
      LListNode<Data>* newNode = new LListNode<Data>(current->data, NULL);
      if (last != NULL)
   last->next = newNode;
      else
   first = newNode;last = newNode;
     current = current->next;
   }
}
```
A traversal to the end of the current list, followed by repeated "addToEnd" equivalents.

. . . . . . . . . . . . . . . . . . . . . . . . . . . . . . . . . . . .

## **Collection Destructor**

BidderCollection :: ~ BidderCollection ()

```
list.clear();
```
. . . . . . . . . . . . . . . . . . . . . . . . . . . . . . . . . . . .

## **clear**

{

}

```
template <typename Data>
void LListHeader<Data>:: clear()
{
  LListNode<Data>* current = first;
 LListNode<Data>* nxt = NULL;
  while (current != NULL)
   {
```
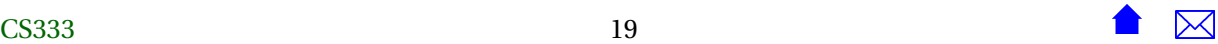

}

```
nxt = current−>next ;
   delete current;
   current = nxt;}
first = NULL;
```
. . . . . . . . . . . . . . . . . . . . . . . . . . . . . . . . . . . .

## **Be careful when deleting**

Only "trick" here is that we cant do the usual

current = current−>next ;

at the end of the loop, because we will have already deleted the node that contains next.

. . . . . . . . . . . . . . . . . . . . . . . . . . . . . . . . . . . .

## **Example: The List-based Collection**

```
#ifndef BIDDERCOLLECTION_H
#define BIDDERCOLLECTION_H
#include "bidders.h"
#include <iostream>
#include "sllistUtils.h"
//
// Bidders Registered for auction
//
class BidderCollection {
 int size;
 LListHeader<Bidder> list;
public:
 typedef LListNode<Bidder>* Position;
 /**
   * Create a collection capable of holding any number of items
```
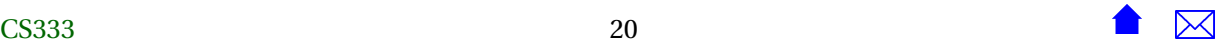

```
*/
 BidderCollection ();
 // Big 3
 BidderCollection (const BidderCollection&);
 BidderCollection& operator= (const BidderCollection&);
 ~BidderCollection ();
 // Access to attributes
 int getSize() const {return size;}
 // Access to individual elements
 const Bidder& get(Position index) const;
 Bidder& get(Position index);
 Position getFirst() const;
 bool more (Position afterThis) const;
 Position getNext(Position afterThis) const;
 // Collection operations
 void add (const Bidder& value);
 // Adds this bidder to the collection at an unspecified position.
 //Pre: getSize() < getMaxSize()
 void remove (Position);
 // Remove the item at the indicated position
 Position findBidder (std::string name) const;
 // Returns the position where a bidde mathcing the given
CS333 21 21 \bullet \overline{\bullet} \overline{\bullet}
```

```
// name can be found, or null if no bidder with that name exists.
 /**
  * Read all items from the indicated file
  */
  void readBidders (std::string fileName);
 // Print the collection
  void print (std::ostream& out) const;
 // Comparison operators
  bool operator== (const BidderCollection&) const;
  bool operator< (const BidderCollection&) const;
};
inline
std::ostream& operator<< (std::ostream& out, const BidderCollection& b)
{
 b.print(out);
  return out;
}
#endif
```
The above code makes use of some utility functions for singly-linked lists:

```
#ifndef SLLISTUTILS_H
#define SLLISTUTILS_H
#include <cstdlib> // for NULL
/**
CS333 22 22 22 \bullet \bullet \mathbb{Z}
```

```
Linked Lists
```

```
* Utility operations for singly linked lists
 *
 */
template <typename Data>
struct LListNode
{
 Data data;
 LListNode<Data>* next;
 LListNode() {next = 0;}LListNode (const Data& d, LListNode<Data>* nxt = 0)
    : data(d), next(nxt)
 {}
};
template <typename Data>
struct LListHeader {
 LListNode<Data>* first;
 LListHeader();
 void addToFront (const Data& value);
 void addToEnd (const Data& value);
 // Add value after the indicated position
 void addAfter (LListNode<Data>* afterThis, const Data& value);
 // Add value before the indicated position
 void addBefore (LListNode<Data>* beforeThis, const Data& value);
 // Add value in sorted order.
 //Pre: all existing values are already ordered
 void addInOrder (const Data& value);
```
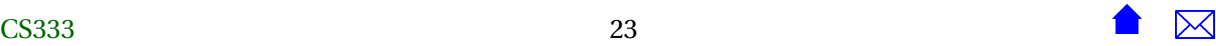

```
// Remove value at the indicated position
 void remove (LListNode<Data>* here);
 // Add value after the indicated position
 void removeAfter (LListNode<Data>* afterThis);
 // Search for a value. Returns null if not found
 LListNode<Data>* find (const Data& value) const;
 // Search an ordered list for a value. Returns null if not found
 LListNode<Data>* findOrdered (const Data& value) const;
 // Empty the list
 void clear();
};
template <typename Data>
LListHeader<Data>::LListHeader()
 : first(NULL)
{}
template <typename Data>
void LListHeader<Data>::addToFront (const Data& value)
{
 LListNode<Data>* newNode = new LListNode<Data>(value, first);
 first = newNode;}
template <typename Data>
void LListHeader<Data>::addToEnd (const Data& value)
{
 LListNode<Data>* newNode = new LListNode<Data>(value, NULL);
 if (first == NULL)
   {
      first = newNode;
```

```
}
 else
   {
     // Move to last node
     LListNode<Data>* current = first;
     while (current->next != NULL)
    current = current->next;
     // Link after that node
     current->next = newNode;
   }
}
// Add value after the indicated position
template <typename Data>
void LListHeader<Data>::addAfter (LListNode<Data>* afterThis, const Data& value)
{
 LListNode<Data>* newNode = new LListNode<Data>(value, afterThis->next);
 afterThis->next = newNode;
}
 // Add value before the indicated position
template <typename Data>
void LListHeader<Data>::addBefore (LListNode<Data>* beforeThis, const Data& value)
{
 if (beforeThis == first)
    addToFront (value);
 else
    \left\{ \right.// Move to front of beforeThis
     LListNode<Data>* current = first;
     while (current->next != beforeThis)
    current = current->next;
     // Link after that node
     addAfter (current, value);
    }
}
// Add value in sorted order.
```

```
//Pre: all existing values are already ordered
template <typename Data>
void LListHeader<Data>::addInOrder (const Data& value)
{
 if (first == NULL)
   first = new LListNode<Data>(value, NULL);
 else
   {
     LListNode<Data>* current = first;
     LListNode<Data>* prev = NULL;
     while (current != NULL && value < current->data)
   {
     prev = current;
     current = current->next;
   }
     // Add between prev and current
     if (prev == NULL)addToFront (value);
      else
   addAfter (prev, value);
   }
}
// Add all values from another list onto the end of this one
template <typename Data>
void LListHeader<Data>::append (const LListHeader<Data>& list)
{
 // Move to last node
 LListNode<Data>* last = first;
 while (last->next != NULL)
   last = last->next;
 // Append new nodes onto end of list
 const LListNode<Data>* current = list.first;
 while (current != NULL)
   {
      LListNode<Data>* newNode = new LListNode<Data>(current->data, NULL);
      if (last != NULL)
      last-next = newNode;
```

```
last = newNode;
   }
}
// Remove value at the indicated position
template <typename Data>
void LListHeader<Data>::remove (LListNode<Data>* here)
{
 if (here == first)
   {
     LListNode<Data>* after = first->next;
     delete first;
     first = after;
   }
 else
   {
     LListNode<Data>* prev = first;
     while (prev->next != here)
   prev = prev->next;
      prev->next = here->next;
      delete here;
   }
}
 // Remove value after the indicated position
template <typename Data>
void LListHeader<Data>::removeAfter (LListNode<Data>* afterThis)
{
 LListNode<Data>* toRemove = afterThis->next;
 afterThis->next = toRemove->next;
 delete toRemove;
}
 // Search for a value. Returns null if not found
template <typename Data>
LListNode<Data>* LListHeader<Data>::find (const Data& value) const
{
```
CS333 27 27 27  $\bullet$ 

```
LListNode<Data>* current = first;
 while (current != NULL && value != current->data)
   current = current->next;
  return current;
}
 // Search an ordered list for a value. Returns null if not found
template <typename Data>
LListNode<Data>* LListHeader<Data>::findOrdered (const Data& value) const
{
 LListNode<Data>* current = first;
 while (current != NULL && value < current->data)
   current = current->next;
 if (current != NULL && value == current->data)
    return current;
 else
    return NULL;
}
template <typename Data>
void LListHeader<Data>::clear()
{
 LListNode<Data>* current = first;
 LListNode<Data>* nxt = NULL;
 while (current != NULL)
   {
     nxt = current->next;
     delete current;
     current = nxt;}
 first = NULL;}
```
#endif

. . . . . . . . . . . . . . . . . . . . . . . . . . . . . . . . . . . .

## **3 Variations: Headers with First and Last**

## **Adding on Either End**

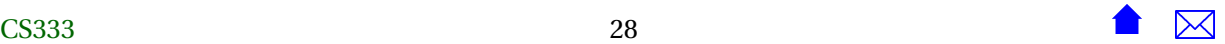

Adding to (either) end of a list is very common, but compare the amount of work required:

```
template <typename Data>
void LListHeader <Data > : : addToFront ( const Data& value )
{
  LListNode<Data>* newNode = new LListNode<Data>(value, first);
  first = newNode;}
template <typename Data>
void LListHeader <Data > : : addToEnd ( const Data& value )
{
  LListNode<Data>* newNode = new LListNode<Data>(value, NULL);
  \mathbf{if} (\mathbf{first} == NULL)
    {
       first = newNode;}
  e lse
    \left\{ \right\}/ / Move to l a s t node
       LListNode<Data>* current = first;
      while ( current−>next != NULL)
         current = current−>next ;
       // Link after that node
      current−>next = newNode;
    }
}
```
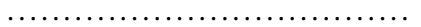

## **Adding a Last Pointer**

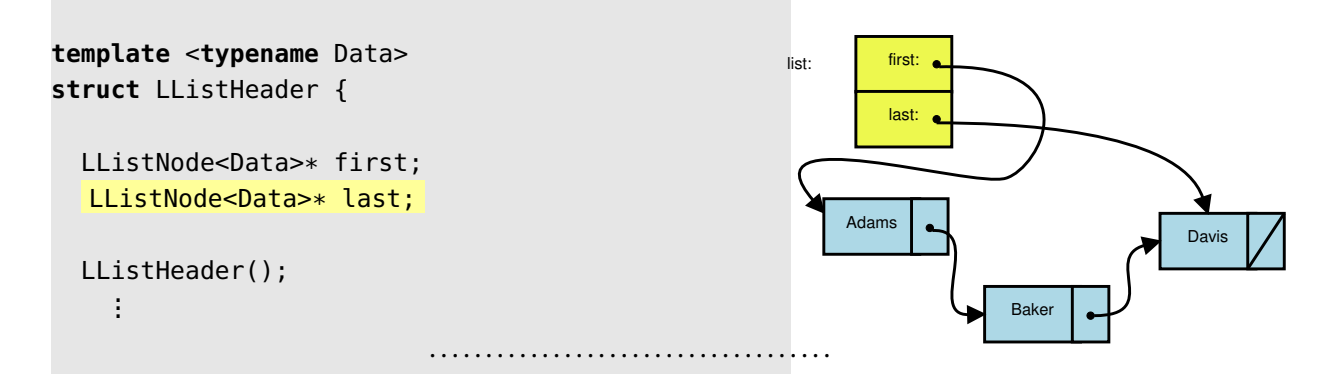

## **Look at the Change**

CS333 29 29 20  $\bullet$   $\bullet$   $\mathbb{Z}$ 

```
template <typename Data>
void LListHeader<Data > :: addToFront (const Data& value) First -Last Header Algorithms
{
  LListNode<Data>* newNode = new LListNode<Data>(value, first);
  first = newNode;if (last == NULL)
    last = first;}
template <typename Data>
void LListHeader <Data > : : addToEnd ( const Data& value )
{
  LListNode<Data>* newNode = new LListNode<Data>(value, NULL);
  if (last == NULL)
    {
      first = last = newNode;}
  e lse
    {
      l a st ->next = newNode;
      \text{last} = \text{newNode};}
}
```
. . . . . . . . . . . . . . . . . . . . . . . . . . . . . . . . . . . .

## **3.0.1 First-Last Header Algorithms**

```
• #ifndef SLLISTUTILS_H
 #define SLLISTUTILS_H
 #include <cstdlib> // for NULL
  /**
  * Utility operations for singly linked lists
  *
  * Variant: header has first and last pointers
  *
  */
```
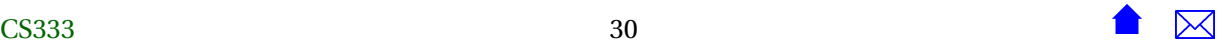

```
template <typename Data>
struct LListNode
{
 Data data;
  LListNode<Data>* next;
  LListNode() {next = 0;}LListNode (const Data& d, LListNode<Data>* nxt = 0)
    : data(d), next(nxt)
 {}
};
template <typename Data>
struct LListHeader {
  LListNode<Data>* first;
  LListNode<Data>* last;
  LListHeader();
  void addToFront (const Data& value);
  void addToEnd (const Data& value);
 // Add value after the indicated position
 void addAfter (LListNode<Data>* afterThis, const Data& value);
 // Add value before the indicated position
  void addBefore (LListNode<Data>* beforeThis, const Data& value);
 // Add value in sorted order.
  //Pre: all existing values are already ordered
  void addInOrder (const Data& value);
 // Append all nodes from another list onto the end of this one
  void append (const LListHeader<Data>& list);
  // Remove value at the indicated position
  void remove (LListNode<Data>* here);
```

```
// Add value after the indicated position
  void removeAfter (LListNode<Data>* afterThis);
  // Search for a value. Returns null if not found
  LListNode<Data>* find (const Data& value) const;
  // Search an ordered list for a value. Returns null if not found
  LListNode<Data>* findOrdered (const Data& value) const;
 // Empty the list
 void clear();
};
template <typename Data>
LListHeader<Data>::LListHeader()
  : first(NULL), last(NULL)
{}
template <typename Data>
void LListHeader<Data>::addToFront (const Data& value)
{
  LListNode<Data>* newNode = new LListNode<Data>(value, first);
  first = newNode;if (last == NULL)
   last = first;
}
template <typename Data>
void LListHeader<Data>::addToEnd (const Data& value)
{
  LListNode<Data>* newNode = new LListNode<Data>(value, NULL);
  if (last == NULL)
    {
      first = last = newNode;
```

```
}
  else
   {
      last->next = newNode;
      last = newNode;
   }
}
// Add value after the indicated position
template <typename Data>
void LListHeader<Data>::addAfter (LListNode<Data>* afterThis,
       const Data& value)
{
  LListNode<Data>* newNode = new LListNode<Data>(value, afterThis->next);
 afterThis->next = newNode;
 if (afterThis == last)
   last = newNode;
}
 // Add value before the indicated position
template <typename Data>
void LListHeader<Data>::addBefore (LListNode<Data>* beforeThis,
        const Data& value)
{
  if (beforeThis == first)
   addToFront (value);
 else
   {
     // Move to front of beforeThis
      LListNode<Data>* current = first;
      while (current->next != beforeThis)
   current = current->next;
     // Link after that node
      addAfter (current, value);
   }
}
// Add value in sorted order.
//Pre: all existing values are already ordered
```

```
template <typename Data>
void LListHeader<Data>::addInOrder (const Data& value)
{
 if (first == NULL)
   first = last = new LListNode<Data>(value, NULL);
  else
   {
      LListNode<Data>* current = first;
      LListNode<Data>* prev = NULL;
      while (current != NULL && value > current->data)
   {
      prev = current;
      current = current->next;
   }
      // Add between prev and current
      if (prev == NULL)
   addToFront (value);
      else
   addAfter (prev, value);
   }
}
// Add all values from another list onto the end of this one
template <typename Data>
void LListHeader<Data>::append (const LListHeader<Data>& list)
{
  const LListNode<Data>* current = list.first;
 while (current != NULL)
    {
      addToEnd (current->data);
      current = current->next;
   }
}
// Remove value at the indicated position
template <typename Data>
void LListHeader<Data>::remove (LListNode<Data>* here)
{
  if (here == first)
```
CS333 34 34  $\bullet$   $\mathbb{Z}$ 

```
{
      LListNode<Data>* after = first->next;
      delete first;
     first = after;
   }
  else
   {
      LListNode<Data>* prev = first;
      while (prev->next != here)
   prev = prev->next;
      prev->next = here->next;
      if (here == last)
   last = prev;delete here;
   }
}
 // Add value after the indicated position
template <typename Data>
void LListHeader<Data>::removeAfter (LListNode<Data>* afterThis)
{
  LListNode<Data>* toRemove = afterThis->next;
 afterThis->next = toRemove->next;
 if (toRemove == last)
   last = afterThis;
 delete toRemove;
}
 // Search for a value. Returns null if not found
template <typename Data>
LListNode<Data>* LListHeader<Data>::find (const Data& value) const
{
  LListNode<Data>* current = first;
 while (current != NULL && value != current->data)
   current = current->next;
  return current;
}
```
CS333 35 35  $\bullet$   $\bullet$   $\mathbb{Z}$ 

```
// Search an ordered list for a value. Returns null if not found
template <typename Data>
LListNode<Data>* LListHeader<Data>::findOrdered (const Data& value) const
{
 LListNode<Data>* current = first;
 while (current != NULL && value > current->data)
    current = current->next;
 if (current != NULL && value == current->data)
   return current;
 else
    return NULL;
}
template <typename Data>
void LListHeader<Data>::clear()
{
  LListNode<Data>* current = first;
  LListNode<Data>* nxt = NULL;
 while (current != NULL)
   {
      nxt = current->next;
      delete current;
      current = nxt;}
  first = last = NULL;}
```
#endif

## **4 Variations: Doubly-Linked Lists**

**Doubly-Linked Lists**

By modifying the node structure:

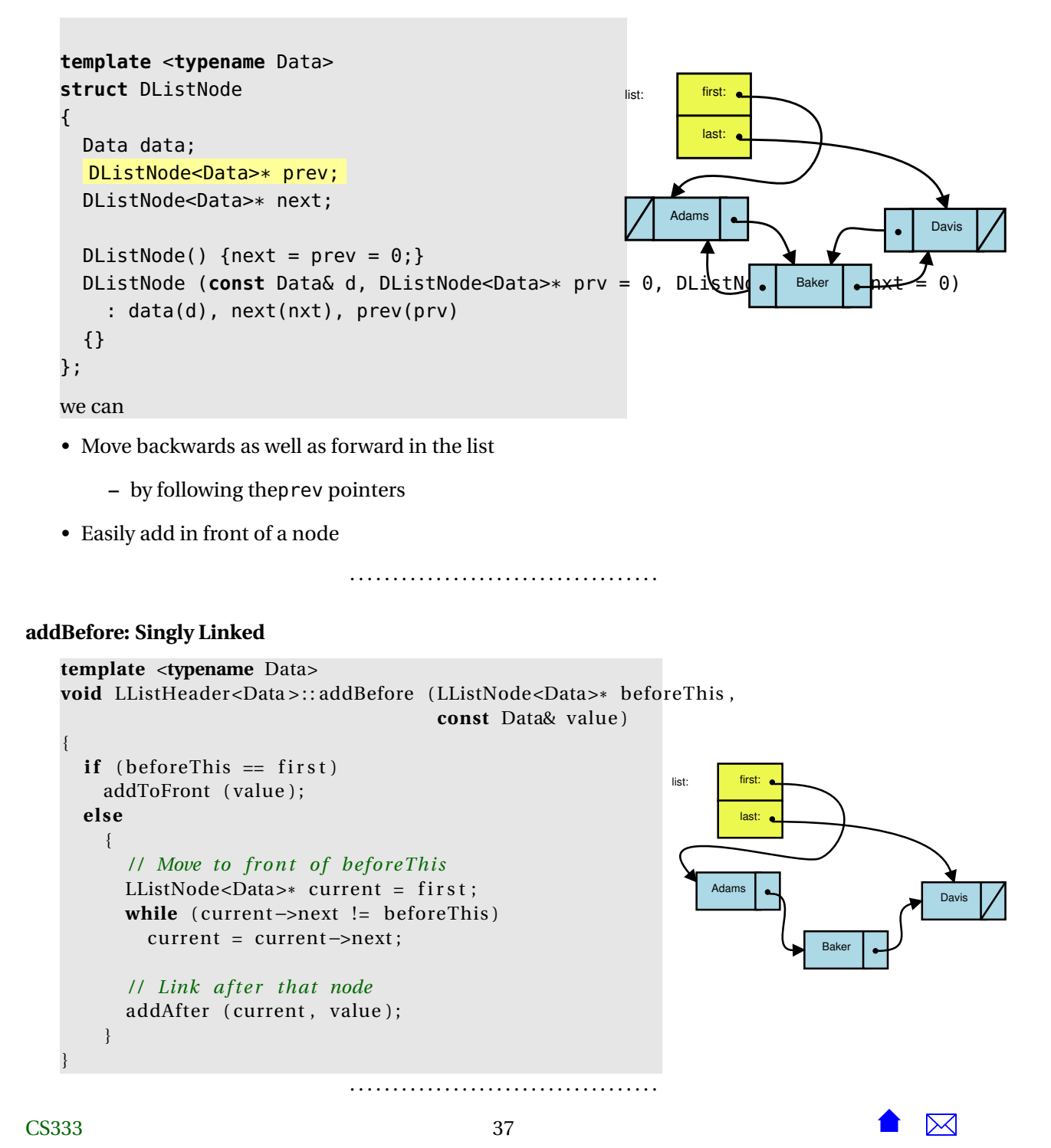

#### <span id="page-37-0"></span>**addBefore: Doubly Linked**

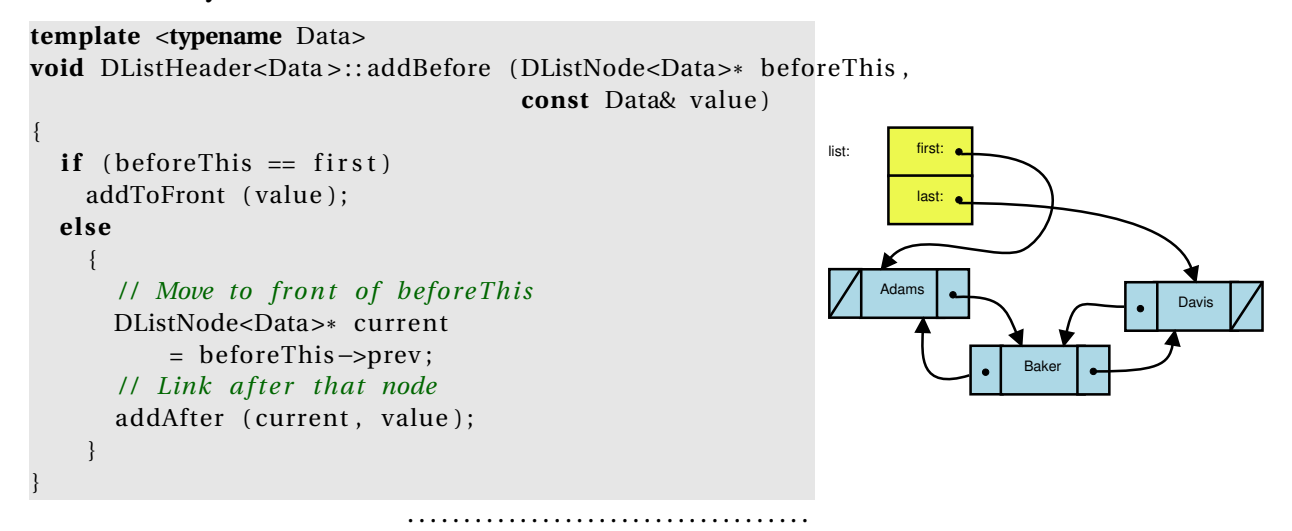

## **4.1 Doubliy-Linked List Algorithms**

• #ifndef DLLISTUTILS\_H #define DLLISTUTILS\_H

#include <cstdlib> // for NULL

```
/**
* Utility operations for doubly linked lists
*
* Variant: header has first and last pointers
*
*/
```

```
template <typename Data>
struct DListNode
{
 Data data;
 DListNode<Data>* prev;
 DListNode<Data>* next;
```
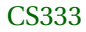

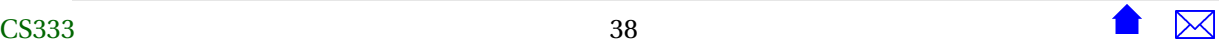

```
DListNode() \{next = prev = 0;\}DListNode (const Data& d, DListNode<Data>* prv = 0, DListNode<Data>* nxt = 0)
    : data(d), next(nxt), prev(prv)
  {}
};
template <typename Data>
struct DListHeader {
  DListNode<Data>* first;
  DListNode<Data>* last;
  DListHeader();
  void addToFront (const Data& value);
  void addToEnd (const Data& value);
  // Add value after the indicated position
  void addAfter (DListNode<Data>* afterThis, const Data& value);
  // Add value before the indicated position
  void addBefore (DListNode<Data>* beforeThis, const Data& value);
  // Add value in sorted order.
  //Pre: all existing values are already ordered
  void addInOrder (const Data& value);
  // Remove value at the indicated position
  void remove (DListNode<Data>* here);
  // Add value after the indicated position
  void removeAfter (DListNode<Data>* afterThis);
  // Search for a value. Returns null if not found
  DListNode<Data>* find (const Data& value) const;
  // Search an ordered list for a value. Returns null if not found
```

```
// Empty the list
  void clear();
};
template <typename Data>
DListHeader<Data>::DListHeader()
  : first(NULL), last(NULL)
{}
template <typename Data>
void DListHeader<Data>::addToFront (const Data& value)
{
 DListNode<Data>* newNode = new DListNode<Data>(value, NULL, first);
  if (first == NULL)
    first = last = newNode;else
    {
      first->prev = newNode;
     first = newNode;
    }
}
template <typename Data>
void DListHeader<Data>::addToEnd (const Data& value)
{
  DListNode<Data>* newNode = new DListNode<Data>(value, last, NULL);
  if (last == NULL)
    {
      first = last = newNode;}
  else
    {
      last->next = newNode;
      last = newNode;
```
DListNode<Data>\* findOrdered (**const** Data& value) **const**;

```
}
}
// Add value after the indicated position
template <typename Data>
void DListHeader<Data>::addAfter (DListNode<Data>* afterThis,
       const Data& value)
{
 DListNode<Data>* newNode
   = new DListNode<Data>(value, afterThis, afterThis->next);
  if (afterThis == last)
    {
     last = newNode;
   }
  else
   {
      afterThis->next->prev = newNode;
      afterThis->next = newNode;
   }
}
 // Add value before the indicated position
template <typename Data>
void DListHeader<Data>::addBefore (DListNode<Data>* beforeThis,
        const Data& value)
{
 if (beforeThis == first)
   addToFront (value);
  else
   {
      // Move to front of beforeThis
      DListNode<Data>* current = beforeThis->prev;
      // Link after that node
      addAfter (current, value);
   }
}
// Add value in sorted order.
//Pre: all existing values are already ordered
template <typename Data>
```
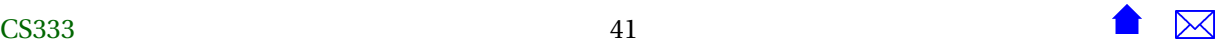

```
void DListHeader<Data>::addInOrder (const Data& value)
{
 if (first == NULL)
   first = last = new DListNode<Data>(value, NULL, NULL);
  else
   {
      DListNode<Data>* current = first;
      DListNode<Data>* prev = NULL;
      while (current != NULL && value < current->data)
   {
      prev = current;
      current = current->next;
   }
      // Add between prev and current
      if (prev == NULL)addToFront (value);
      else
   addAfter (prev, value);
   }
}
// Remove value at the indicated position
template <typename Data>
void DListHeader<Data>::remove (DListNode<Data>* here)
{
  if (here == first)
   {
      DListNode<Data>* after = first->next;
      delete first;
     first = after;}
  else
    {
      DListNode<Data>* prev = here->prev;
      prev->next = here->next;
      here->prev = prev;
      if (here == last)
   last = prev;delete here;
   }
```
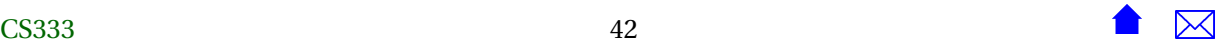

```
}
 // Add value after the indicated position
template <typename Data>
void DListHeader<Data>::removeAfter (DListNode<Data>* afterThis)
{
 DListNode<Data>* toRemove = afterThis->next;
 afterThis->next = toRemove->next;
 if (afterThis->next != NULL)
   afterThis->next->prev = afterThis;
 if (toRemove == last)
   last = afterThis;
 delete toRemove;
}
 // Search for a value. Returns null if not found
template <typename Data>
DListNode<Data>* DListHeader<Data>::find (const Data& value) const
{
 DListNode<Data>* current = first;
 while (current != NULL && value != current->data)
    current = current->next;
  return current;
}
 // Search an ordered list for a value. Returns null if not found
template <typename Data>
DListNode<Data>* DListHeader<Data>::findOrdered (const Data& value) const
{
  DListNode<Data>* current = first;
 while (current != NULL && value < current->data)
    current = current->next;
  if (current != NULL && value == current->data)
    return current;
 else
    return NULL;
}
```

```
template <typename Data>
void DListHeader<Data>::clear()
{
 DListNode<Data>* current = first;
 DListNode<Data>* nxt = NULL;
  while (current != NULL)
   {
     nxt = current->next;
     delete current;
     current = nxt;}
 first = last = NULL;}
#endif
```
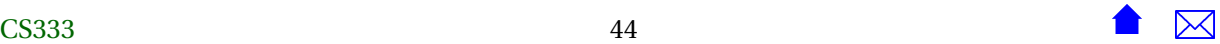